## Routing and Tunneling **Protocol Attacks**

0f Phenoelit

**BlackHat Briefings<br>New Orleans, 2002** 

#### Session Overview

#### **E** Introduction

- Layer 2 and 3 attack scenarios
- ! CDP, STP & IEEE 802.1q
- ARP attacks & ICMP abuse
- **Discovering & attacking IGPs** 
	- ! RIP, IGRP, EIGRP and OSPF
- **E** Attacking tunnels
- **GRE intrusion & RFC-1918 hacking**

#### Trends

#### **CERT**® **Coordination Center "Trends in Denial of Service Attack Technology"**

Of extreme concern is the potential of routers being used for DoS attacks based on direct attacks against the routing protocols that interconnect the networks comprising the Internet. We believe this to be an eminent and real threat with a potentially high impact. Routing protocol attacks are being actively discussed in some intruder circles and have become agenda items at public conferences such as DefCon and Black Hat Briefings.

**http://www.cert.org/archive/pdf/DoS\_trends.pdf**

#### Infrastructure at Risk Infrastructure at Risk

#### **What threads are you facing?**

- **.** Sniffing vital information from the network
- **Preventing vital information from getting to** it's destination
- **. Modifying information on the way from** source to destination
- **. Impersonating source or destination and** hereby giving a false sense of security

## Attack Scenarios [0] The Network

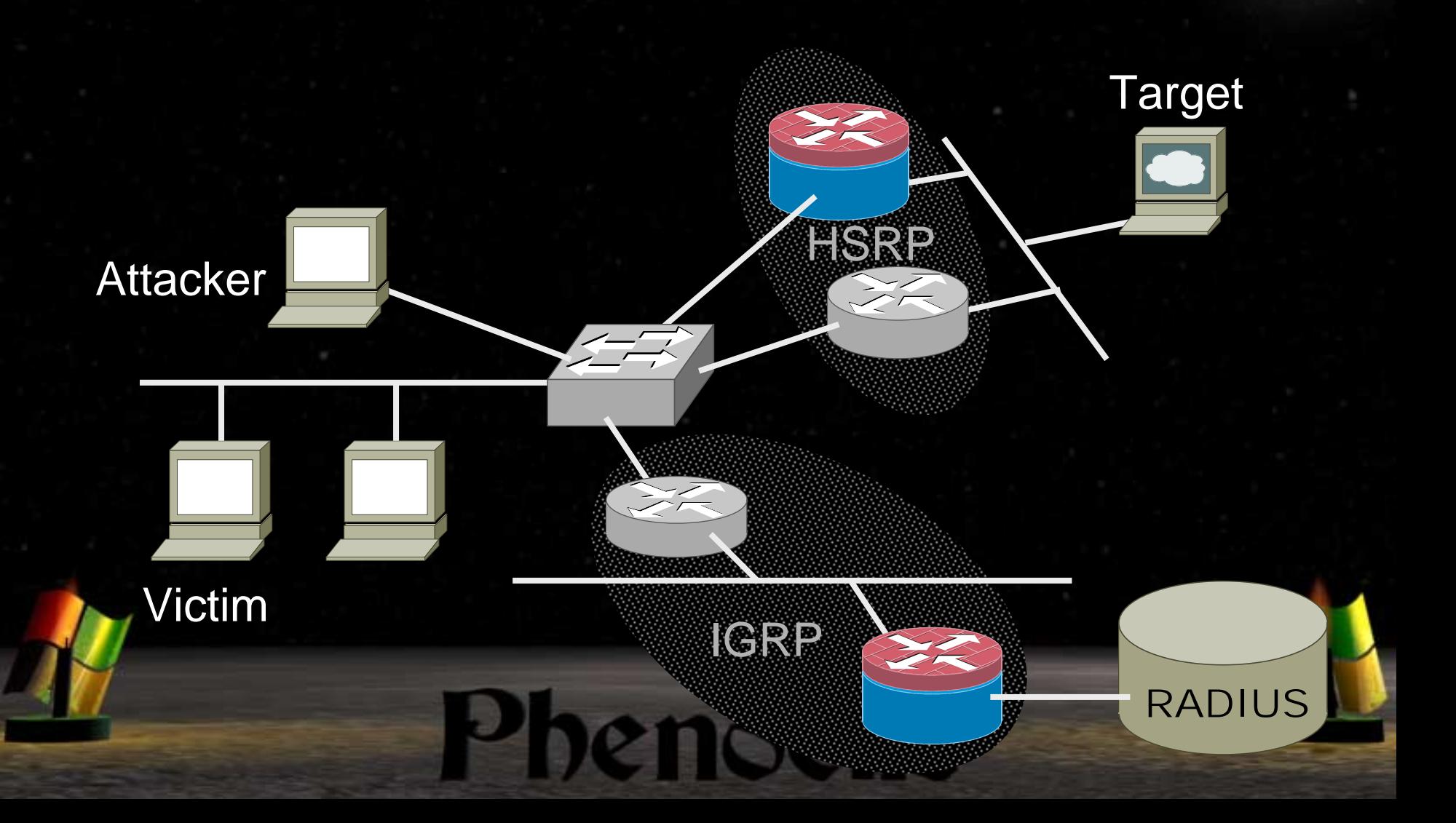

## Attack Scenarios [1] Attack Scenarios [1] A normal traffic path

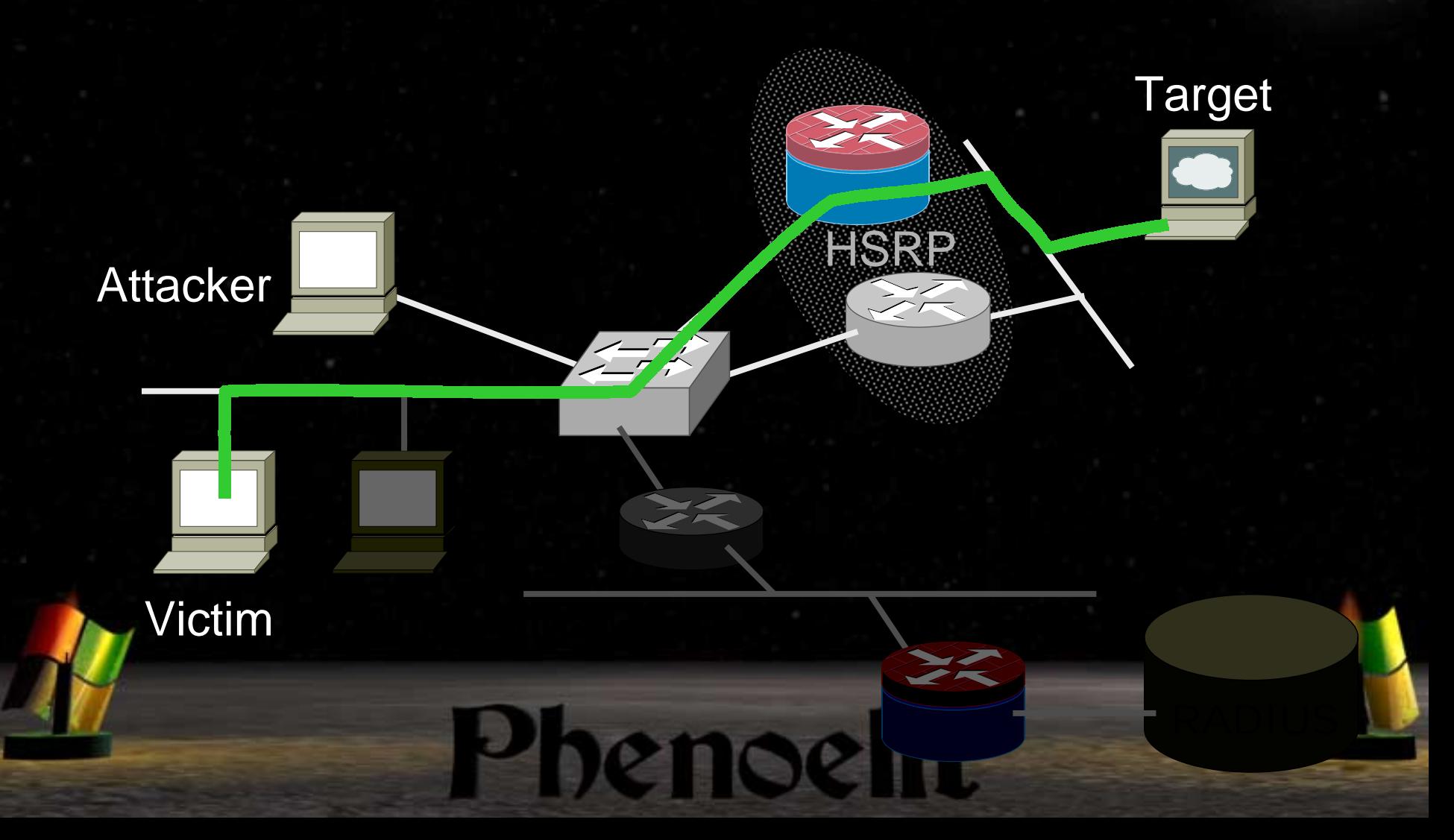

## Attack Scenarios [2] Layer 2 interception

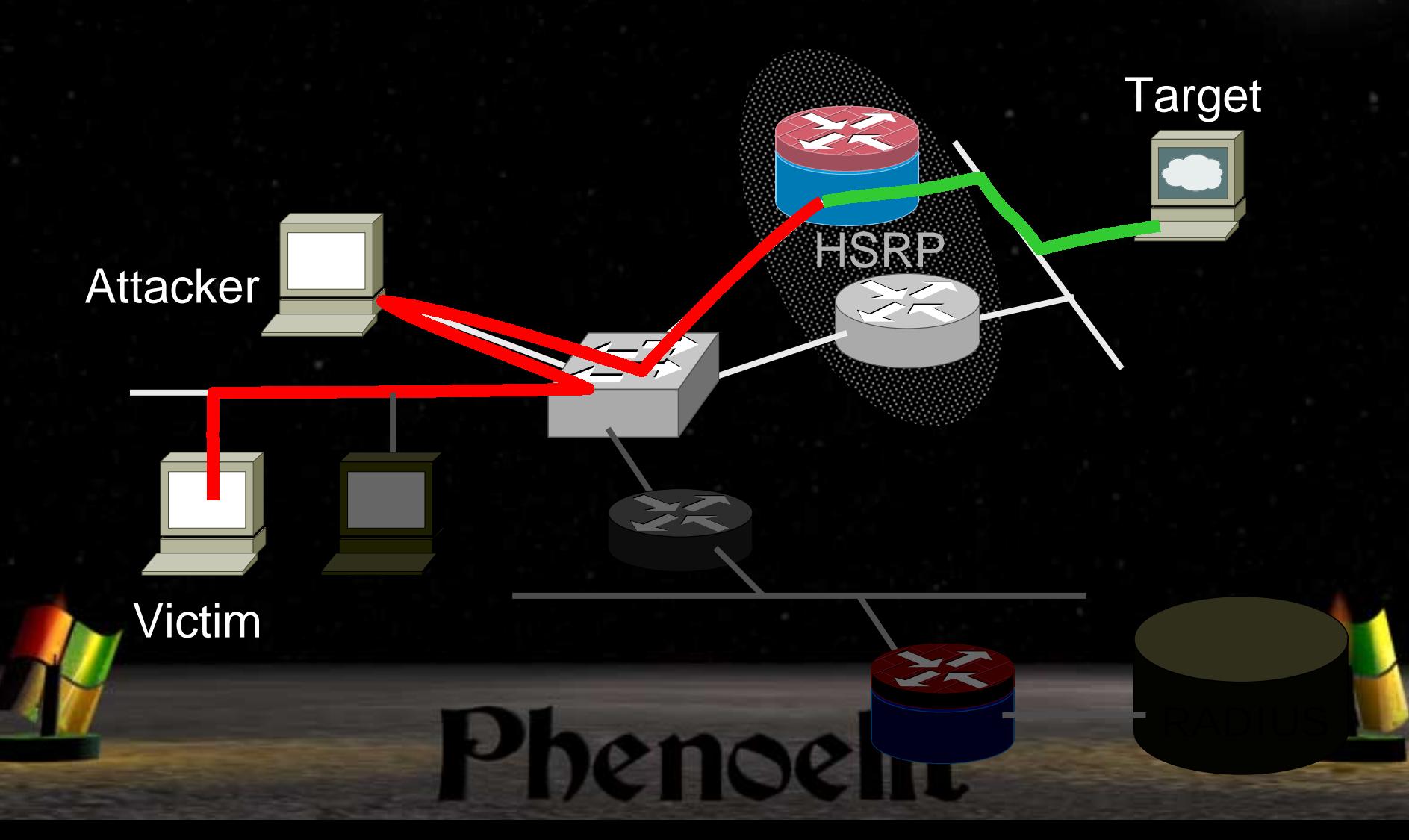

# Attack Scenarios [3] Layer 2/3 local redirection

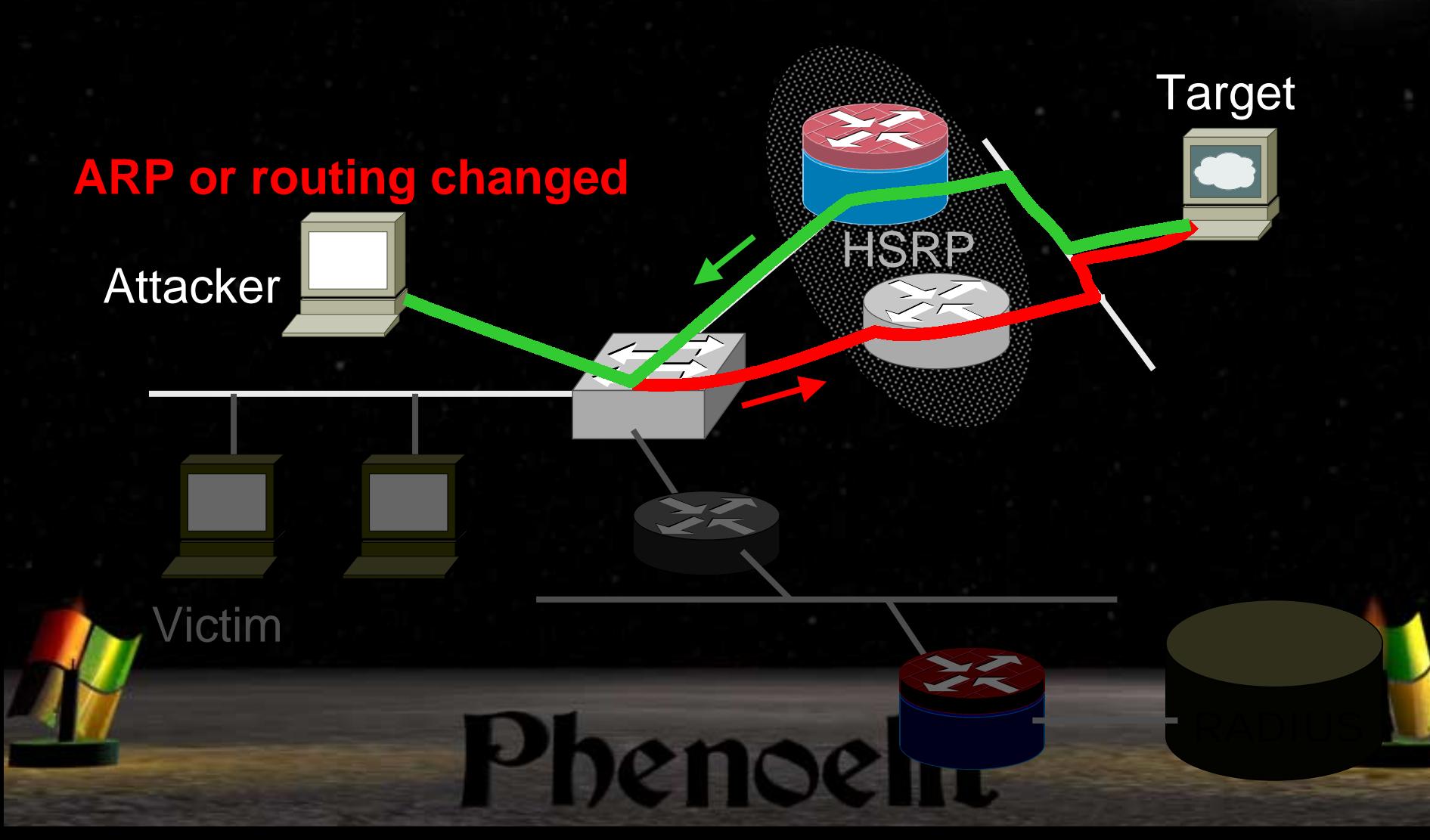

## Attack Scenarios [4] Attack Scenarios [4] Layer 3 IRDP insertion

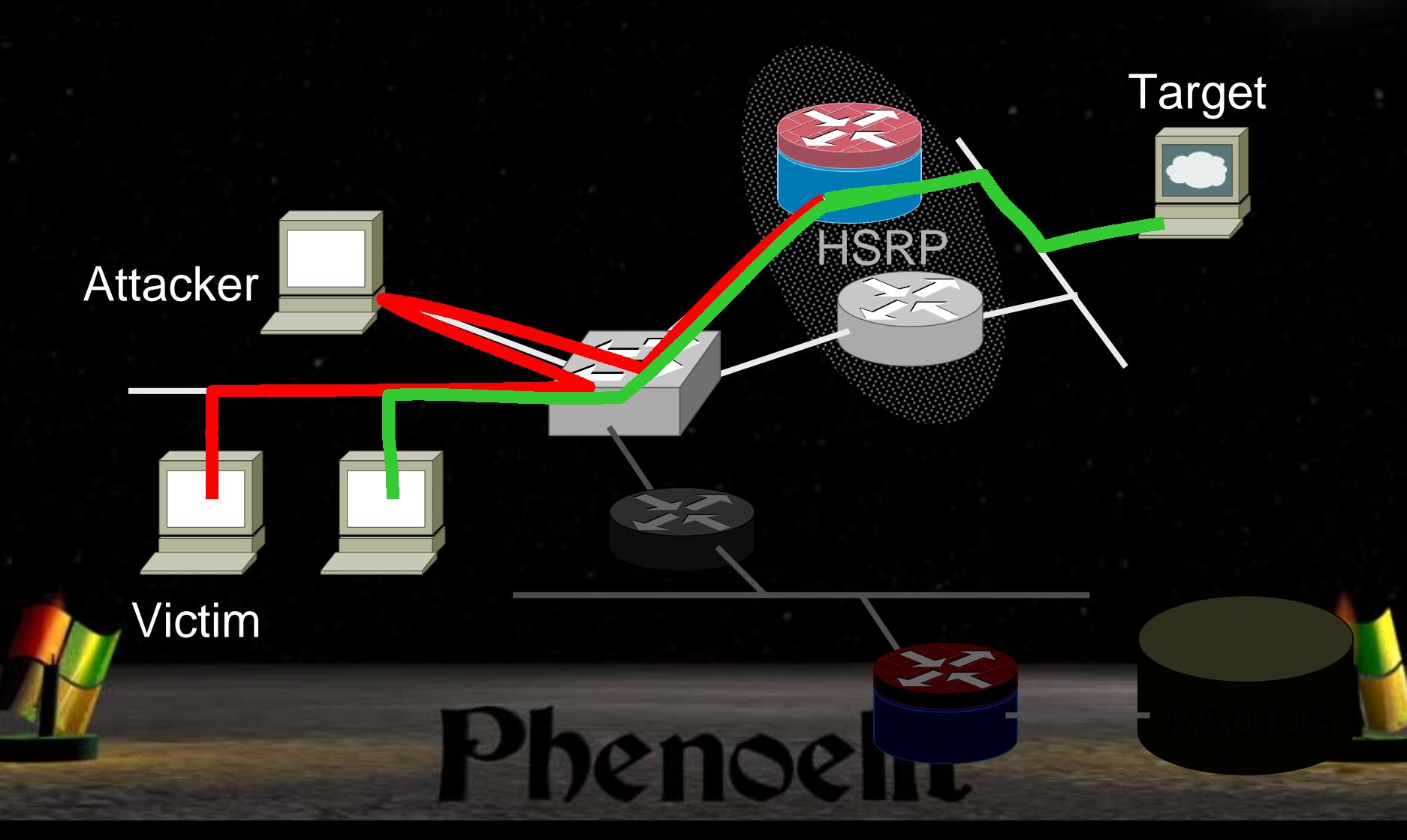

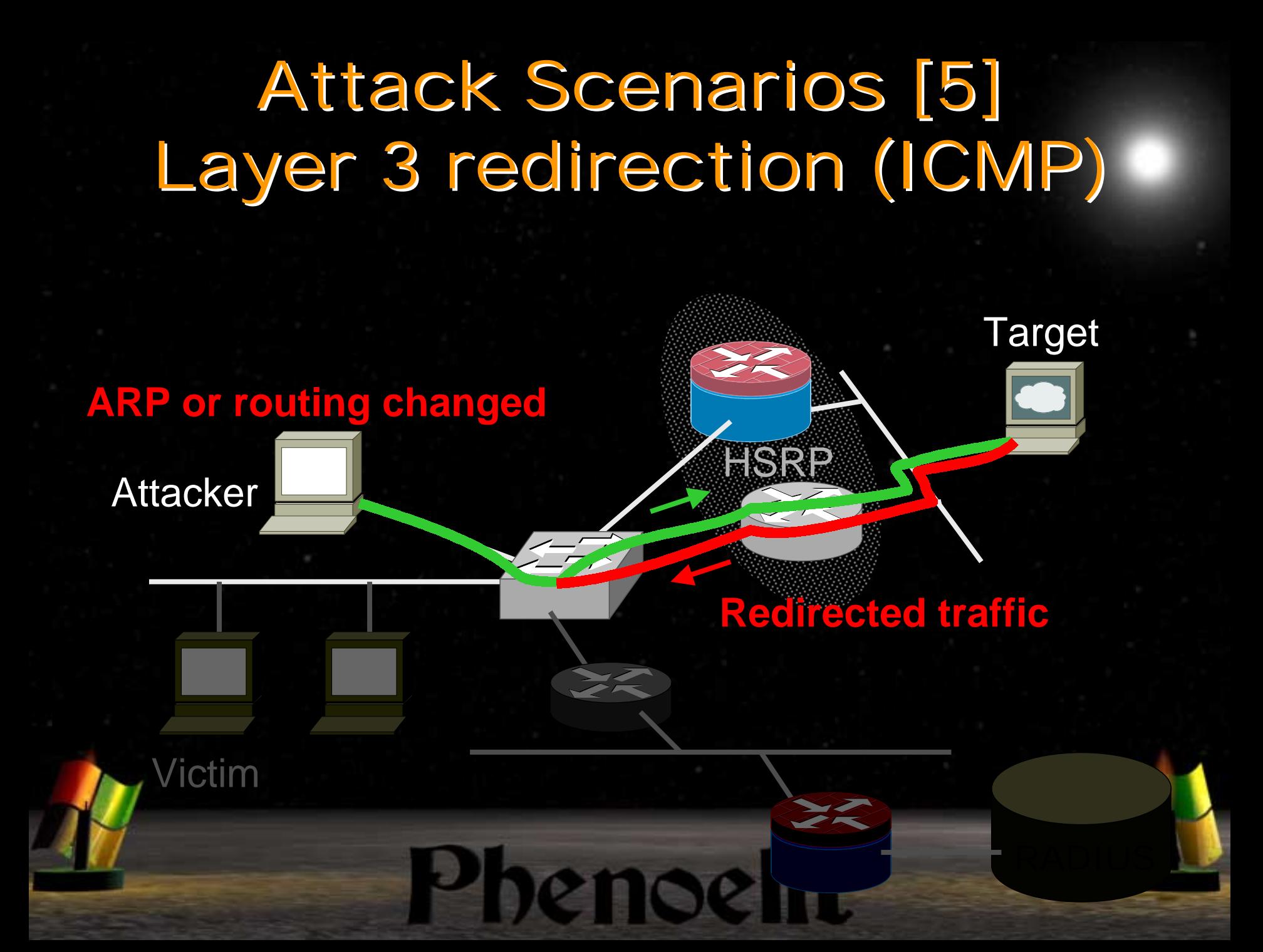

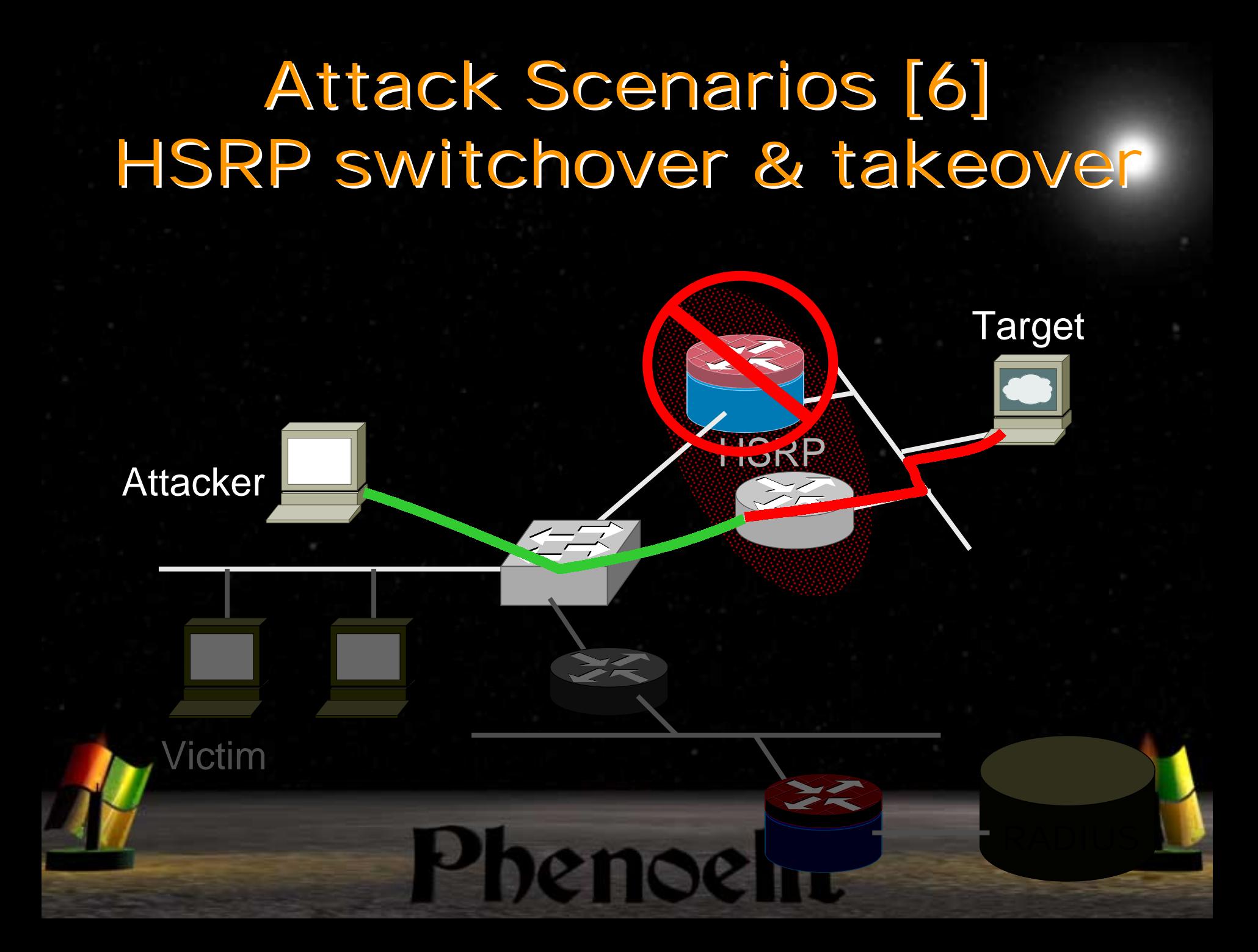

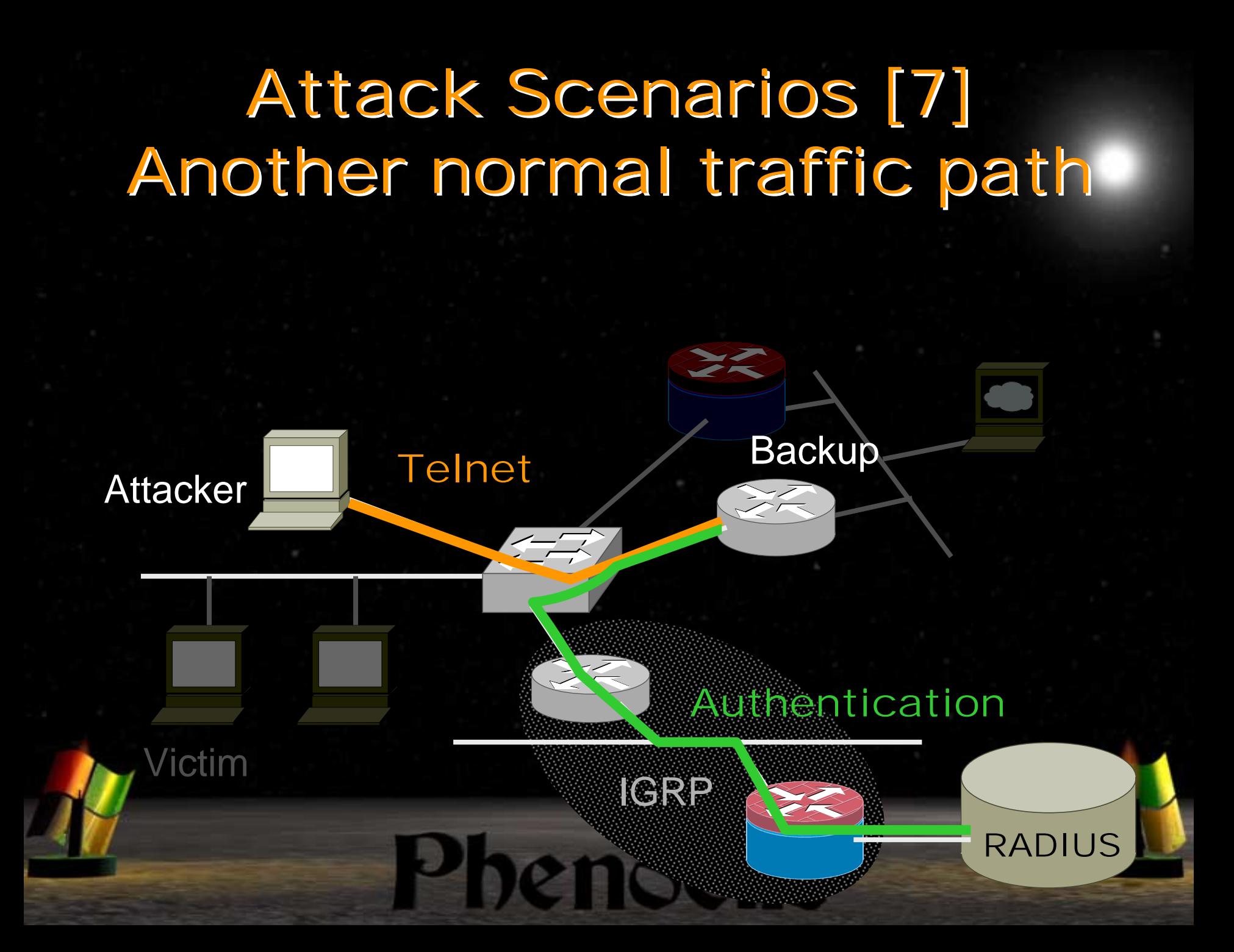

## Attack Scenarios [8] IGRP Routing attack IGRP Routing attack

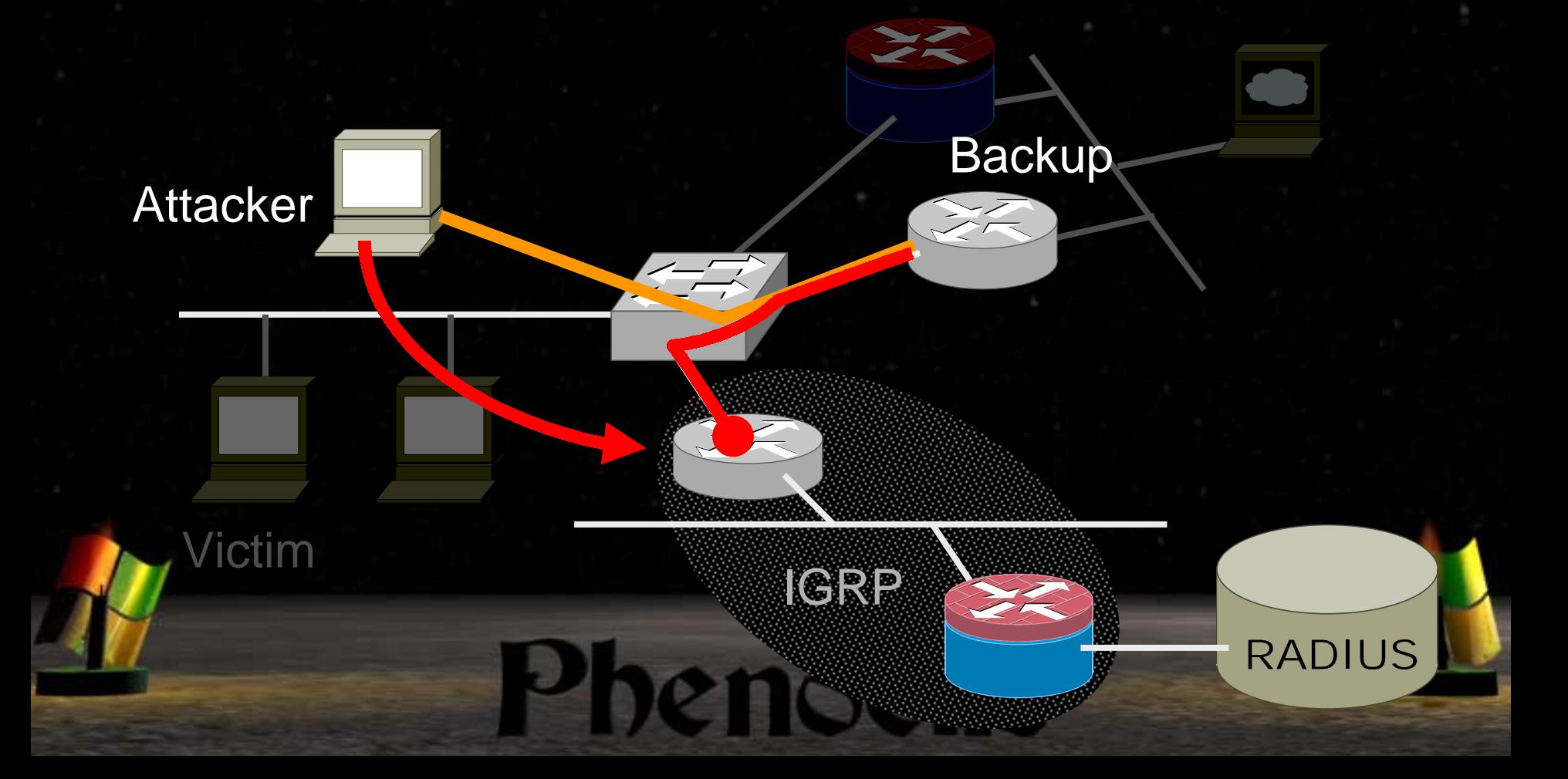

## Attack Scenarios [9] The beauty of multicast The beauty of multicast

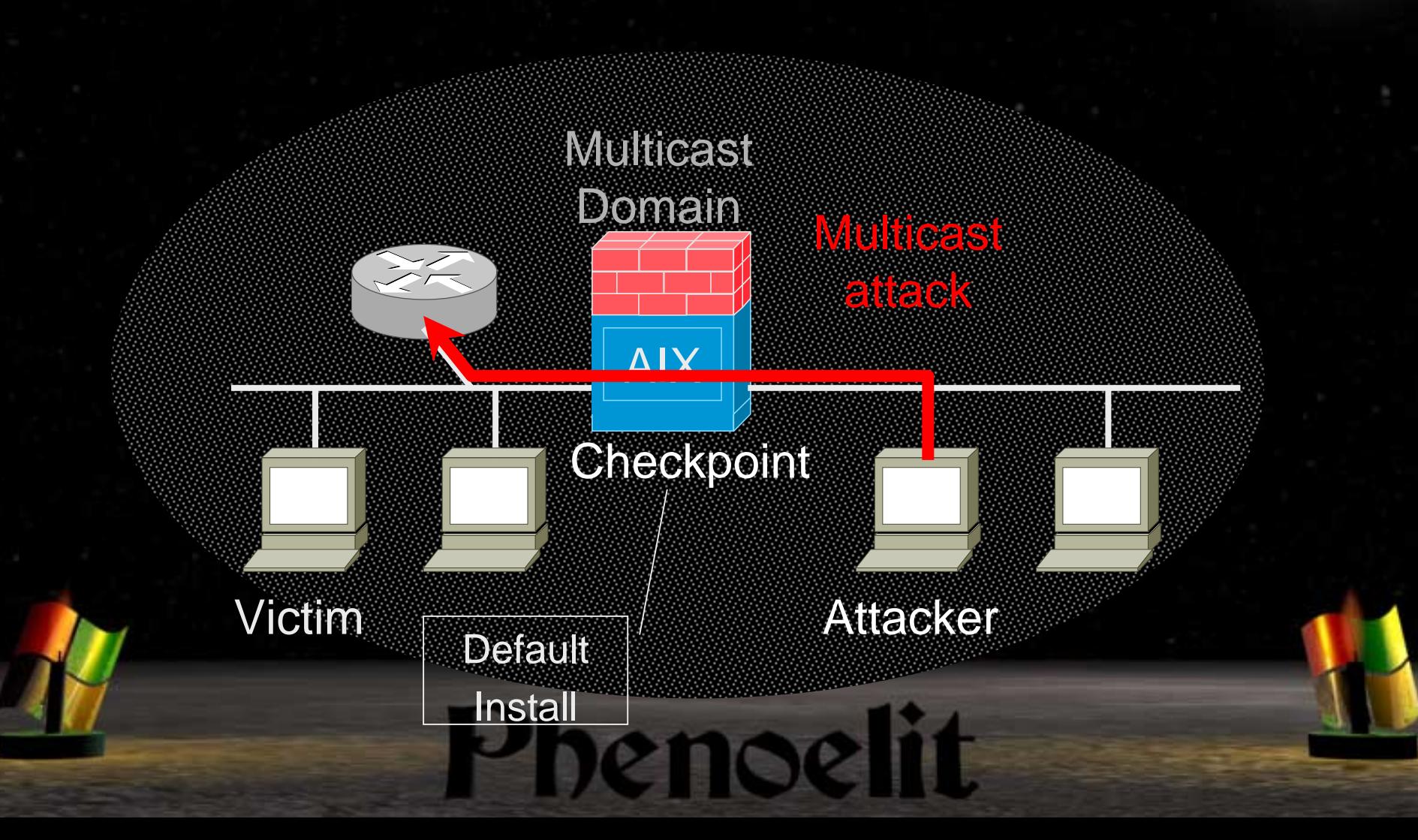

# How do these attacks work in general? work in general?

- **. Normal communication goes down the OSI layers**
- All attacks on Layer 2 and Layer 3 work on
	- **EXEC** Modification of the **addressing**
	- **1980** Therefore modification of the **traffic path**

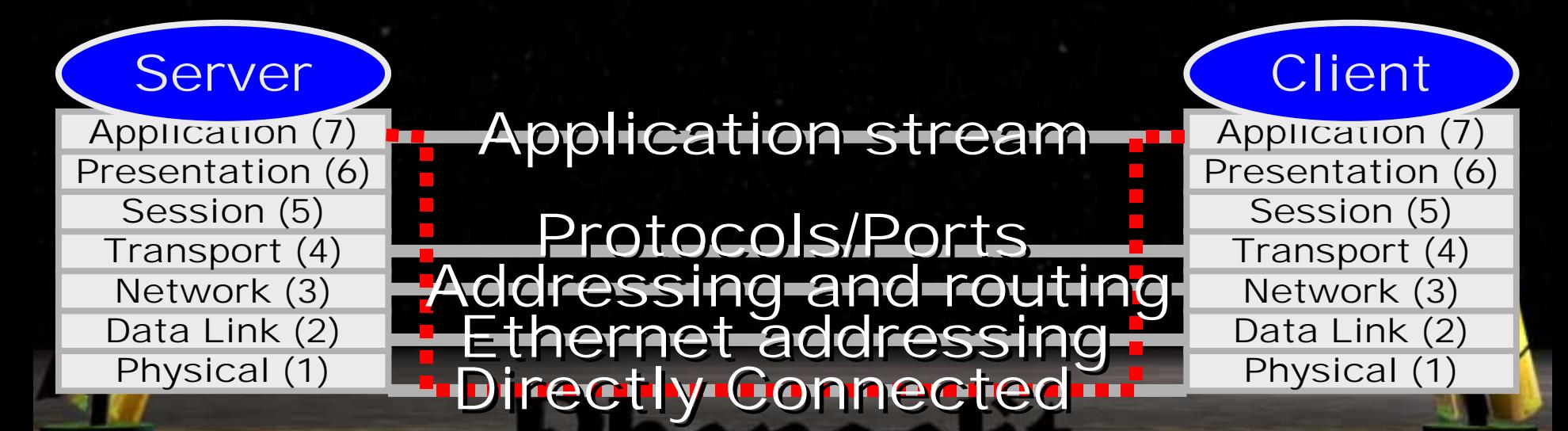

## Layer 2 Attack

- **.** ■ Man in the middle attack
- **.**  Intercepting traffic by giving false data link address information to both parties
- !Layer 3 remains untouched
- **11** Most effective way is ARP interception

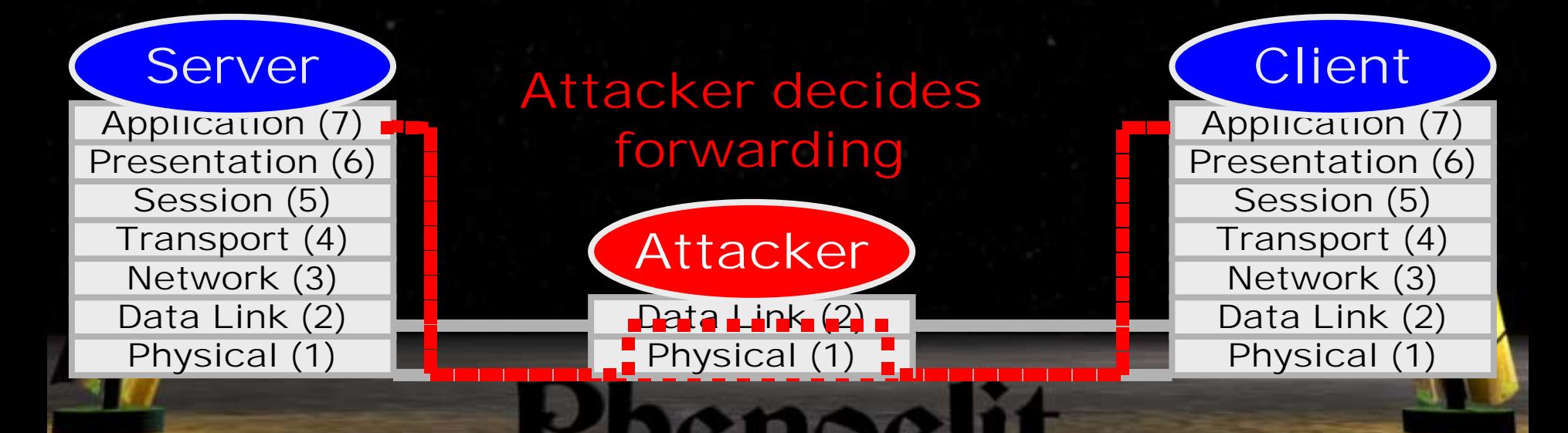

## Layer 3 Attack

- !**• Man in the middle or remote attack**
- ! Intercepting traffic by giving false next hop information to one or both parties
- !Works from remote segments
- !There are various methods of applications

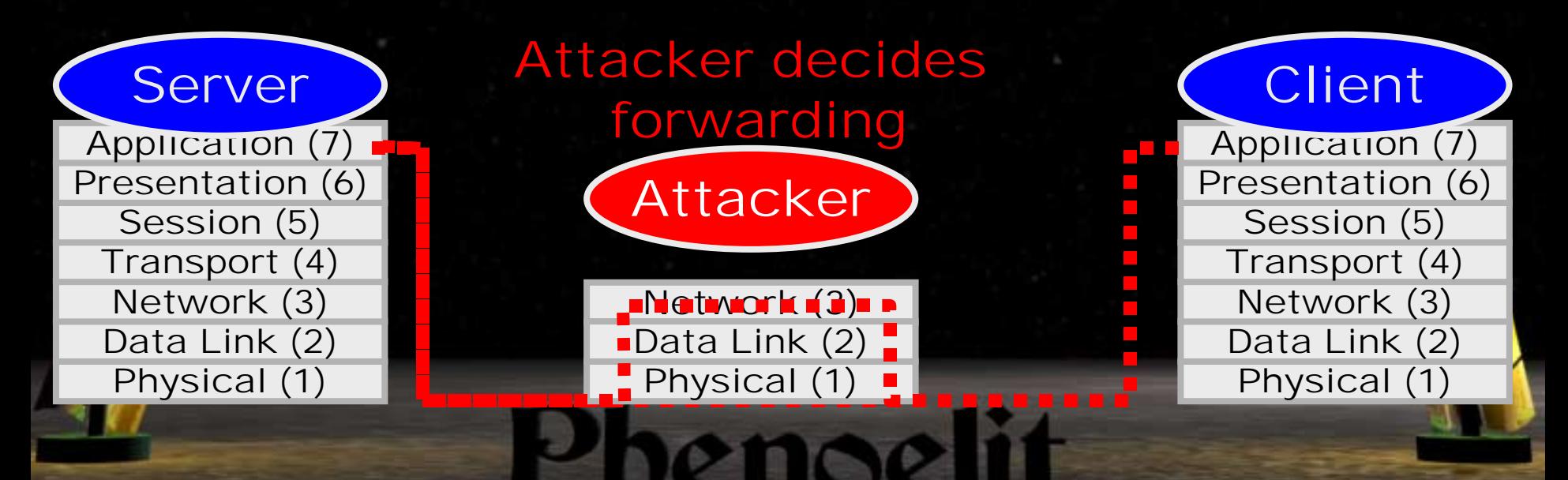

# Cisco Discovery Protocol (CDP)

- **Cisco proprietary data link layer protocol**
- **. Used for discovery purposes**
- **.** Contains valuable information about the router or switch
	- **.** IP address
	- **E** Software Version
	- **Platform**
	- **Capabilities**
	- **Native VLAN ...**

**1980** Can be used for Denial of Service attacks

# Spanning Tree (STP)

- **Provides path calculation for flat earth networks**
- **Example 2 Sends out periodic BPDUs (bridge protocol data** units) approximately every 4 seconds
- **Switch with the lowest priority value becomes root** and frames will be forwarded through it

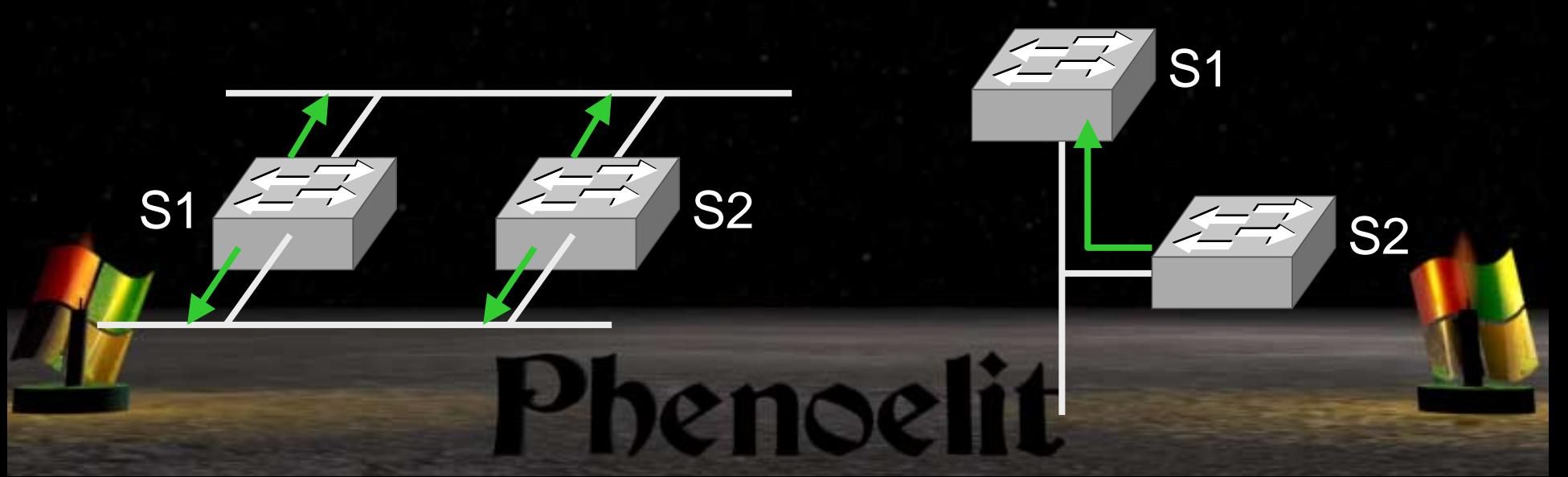

# Spanning Tree (STP) attack

- ! Different BPDUs send out to switches all the time forces spanning tree recalculation
- **BPDUs with Attacker as best root switch may** result in attacker getting all traffic (attacker becomes tree root)

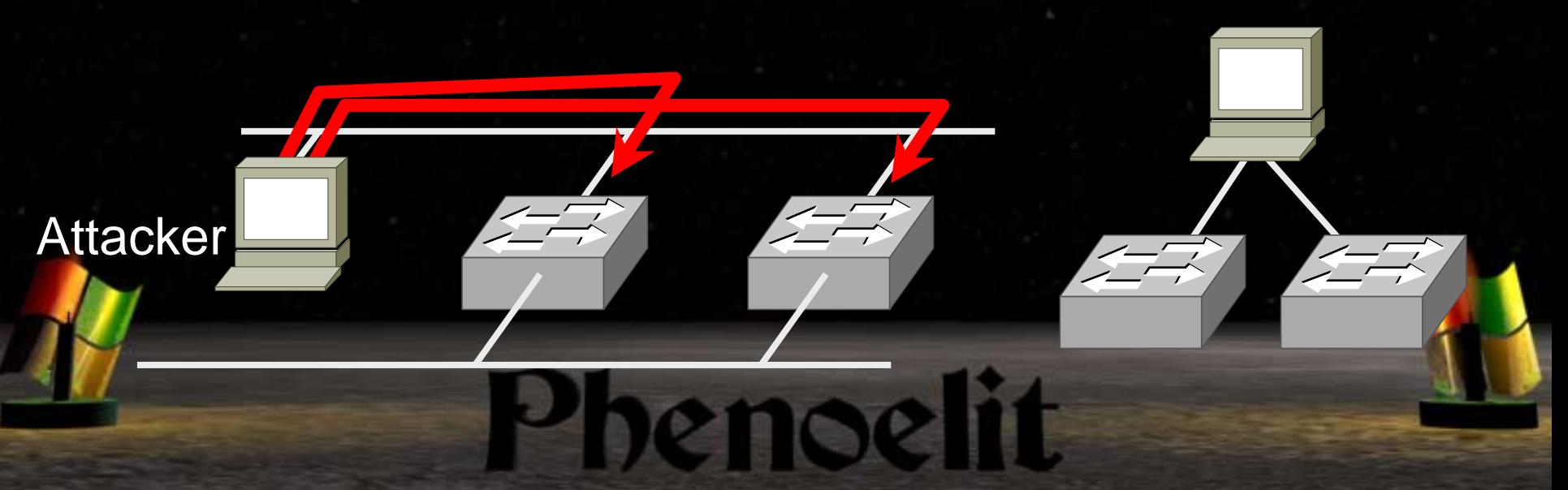

# IEEE 802.1q VLAN trunks

- ! Used to share a VLAN between two switches
- !Uses a tag field in frame to identify VLAN
- Trunk transports frames from all "trunked" VLANs

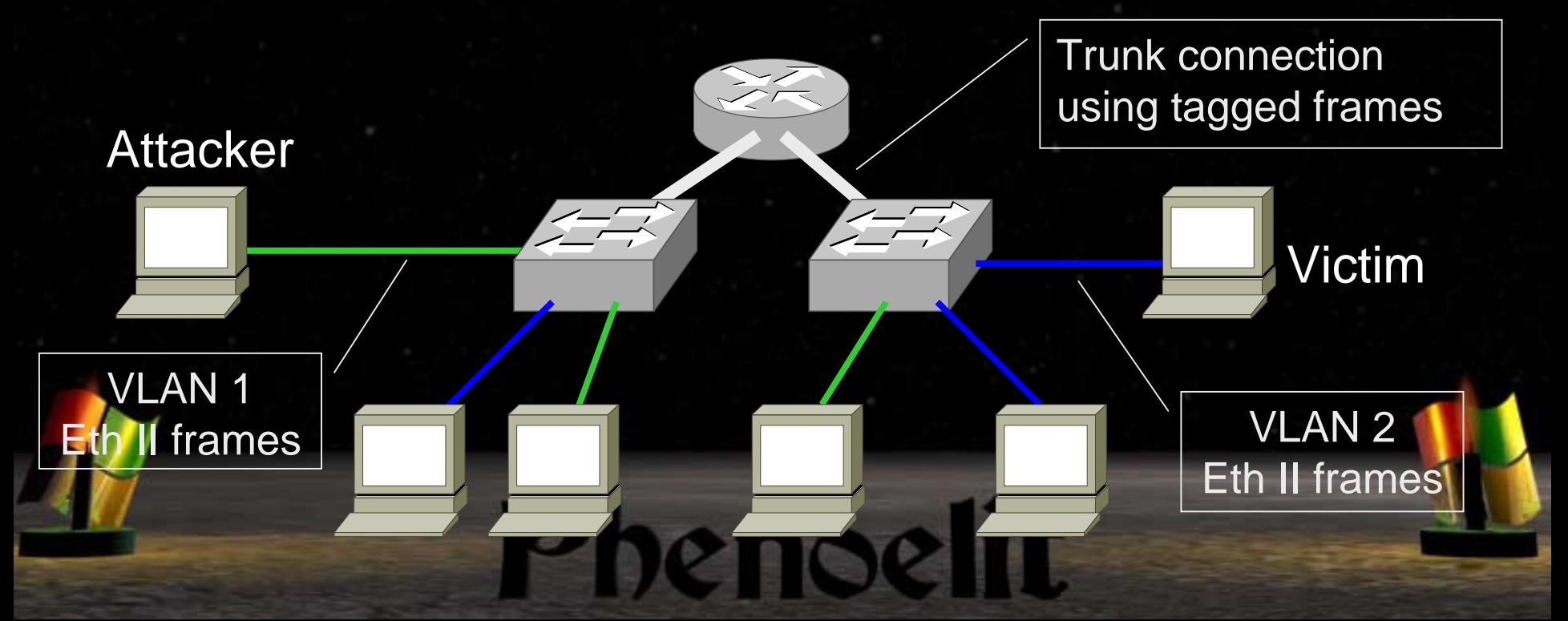

## IEEE 802.1q trunk frames

**Exames get ,,tagged for VLAN trunk** • transport

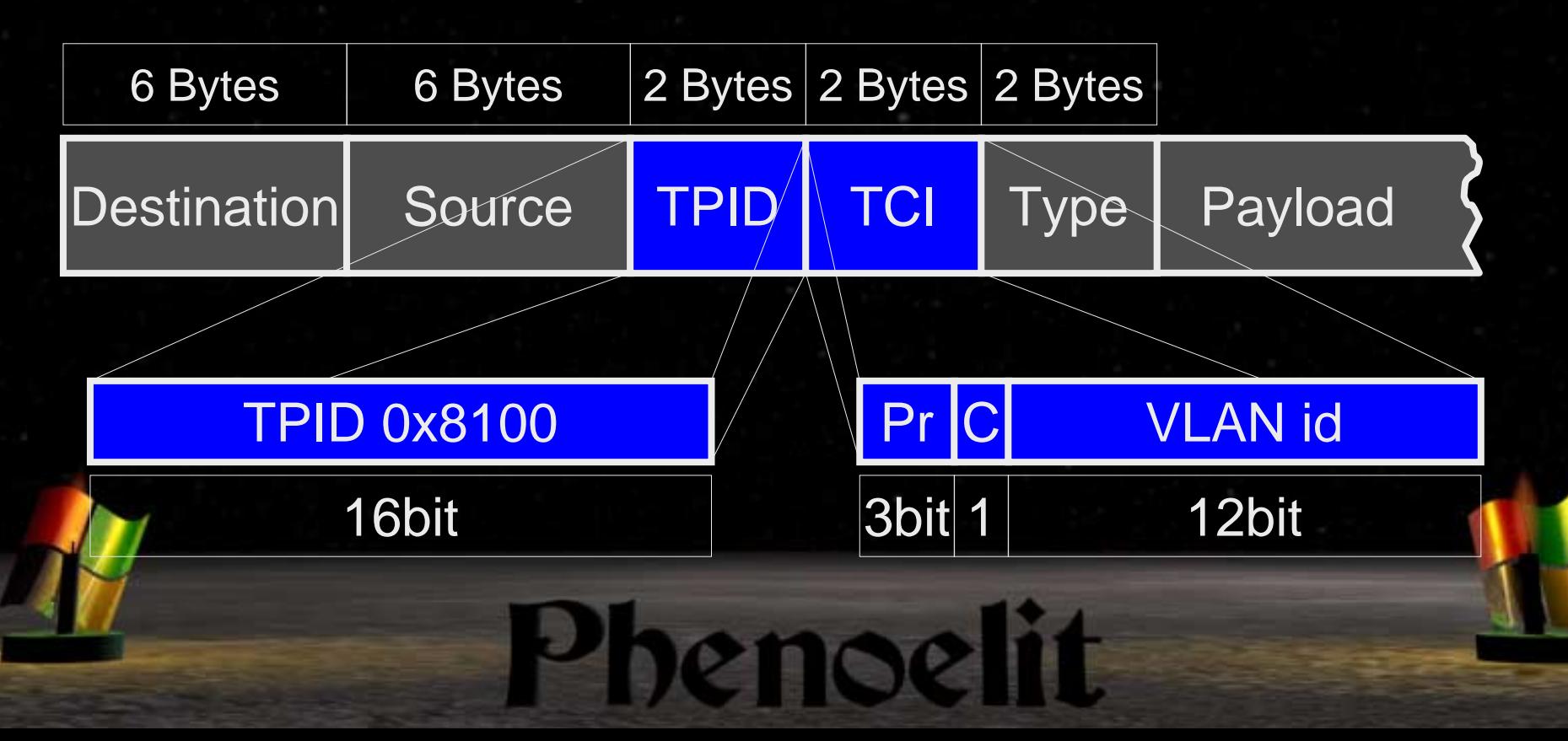

# IEEE 802.1q VLAN hopping

- **EXTE: Attacker sends already tagged frames**
- !Frames are addressed to Victim's MAC
- **Tagged frame is forwarded unmodified to trunk port** and gets untagged on destination switch

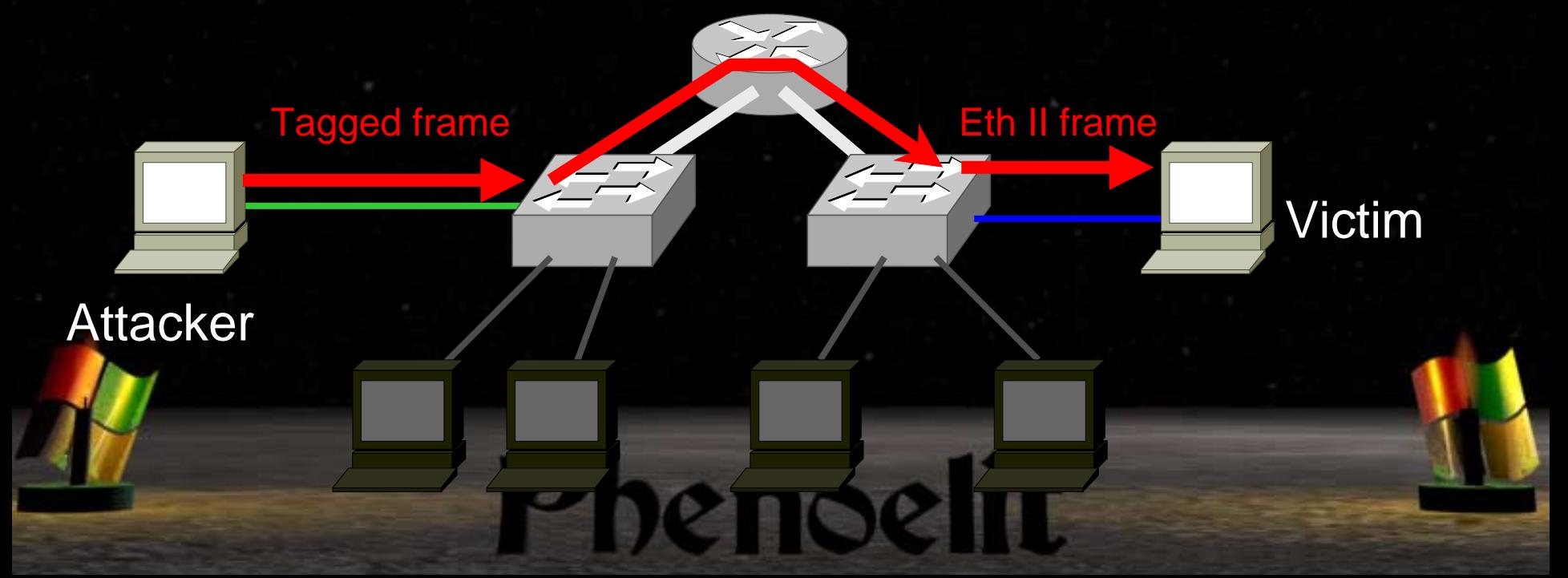

# Address Resolution Protocol Address Resolution Protocol ARP (RFC 826) ARP (RFC 826)

- !! **IP addresses are resolved into Media Addresses**
- !If the Media Address is unknown, request it via Broadcast
- !**First or most recent answer is used to communicate**
- **EXEC** Address cache times out on most systems

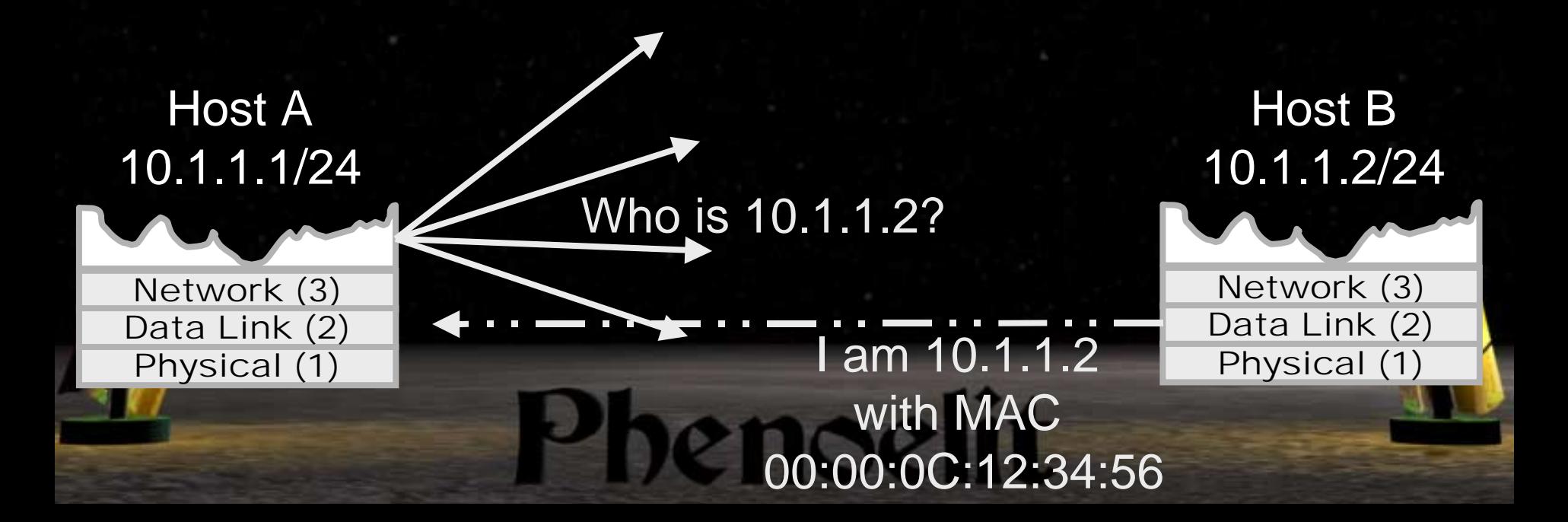

## ARP Interception ARP Interception

- *DESCRIPTION CONTINUES* Be faster or "more chatty" than the recipient
- !Intercept both directions to prevent direct communication
- !Invisible for Layer 3 integrity checks
- !Requires bridging/routing (Tool or OS)
- !! Can be used to insert packets or prevent traffic

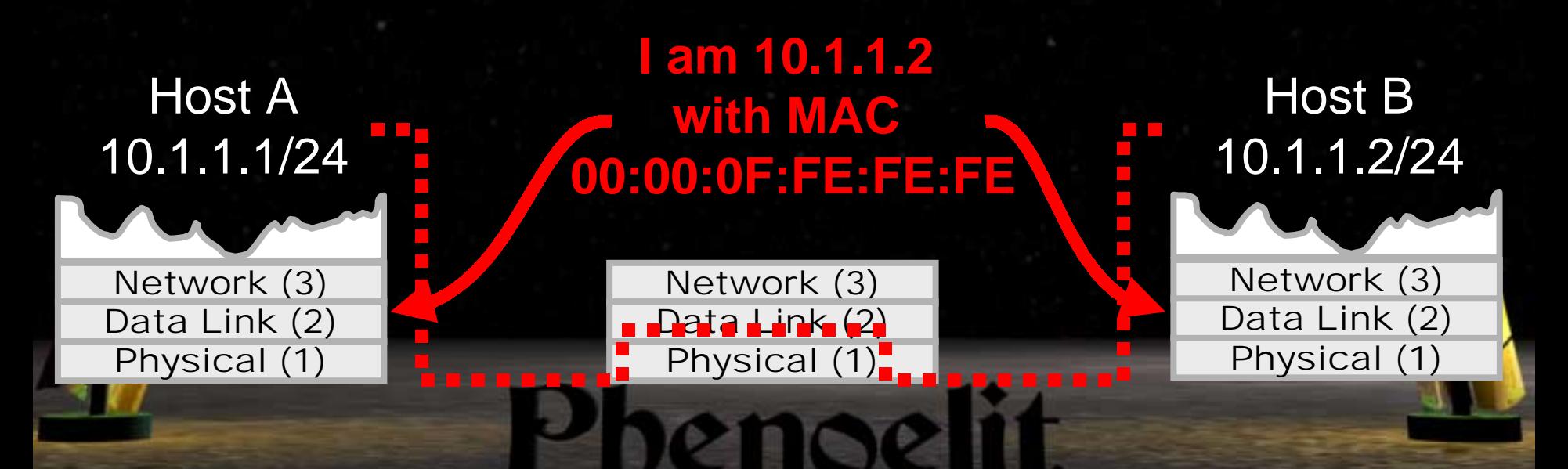

### Wireless ARP Attack

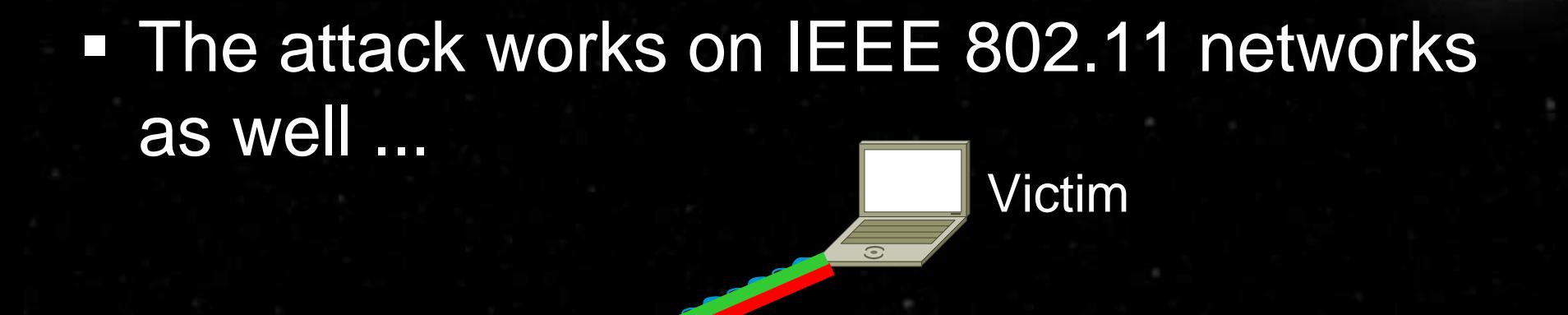

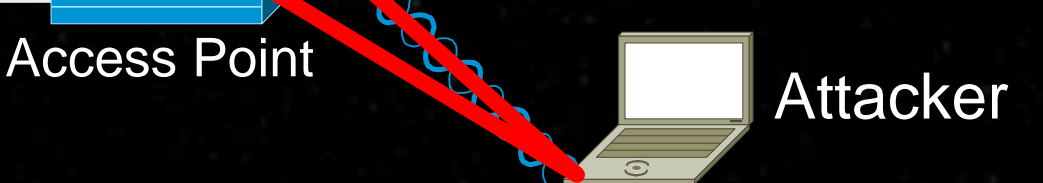

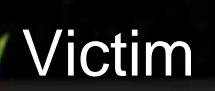

## ARP Attack Risks

#### **1980** Risks

- **.** Sniffing in switched network environments
- <u>.</u> Can modify packet content on frame level
- !Can prevent traffic from passing
- !! Can be used to reroute traffic in a segment

#### $\Box$ **Requirements**

! Requires attacker to have access to the Ethernet broadcast domain

znoelit

**1980**  Mostly requires attacker's interface to be in promiscuous mode

## DHCP replaces ARP attacks

**EXTERGH Attacker runs exhaustion attack on DHCP server • Clients are supplied with evil DHCP config** 

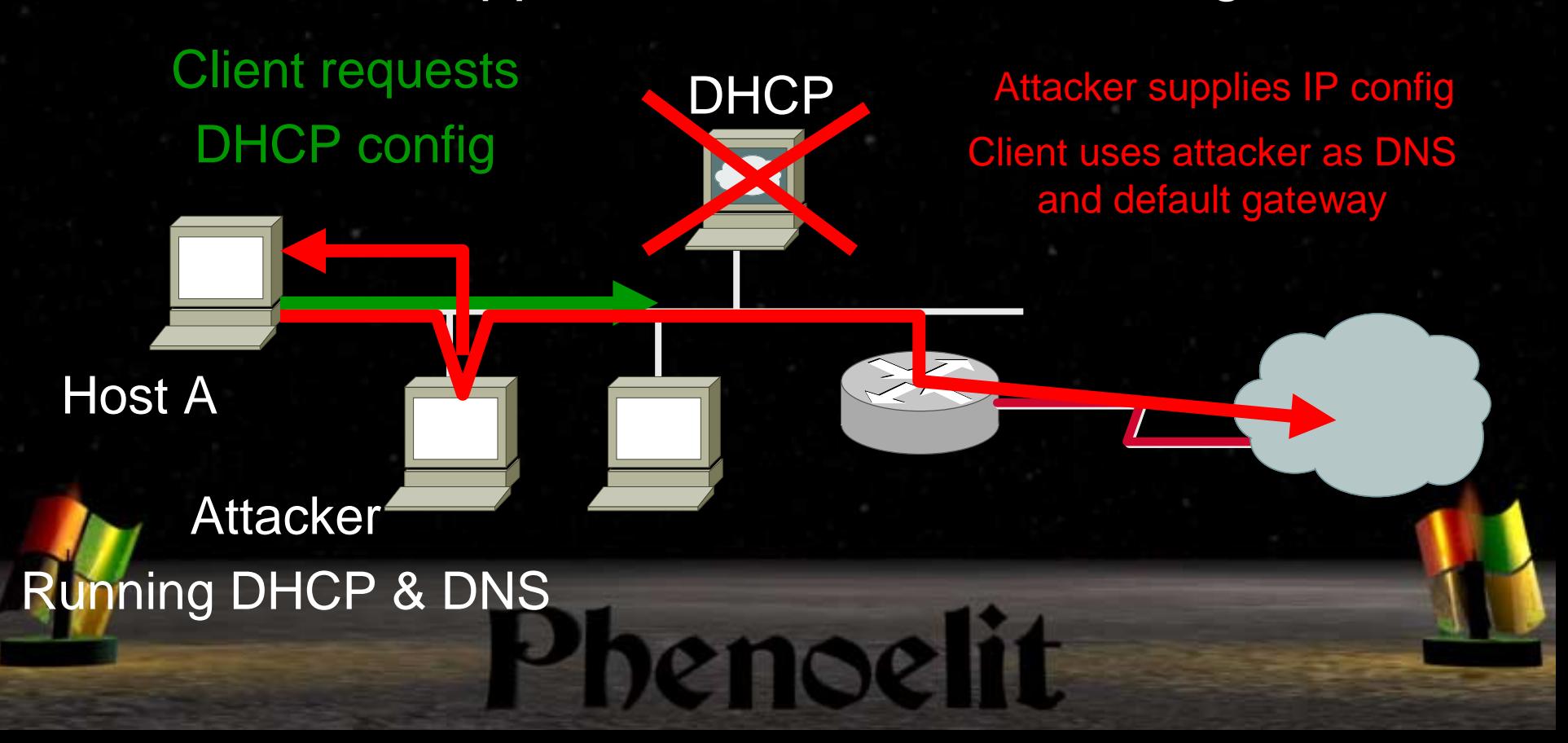

## Discovering Routers

- Routers can be discovered passively by
	- **Example 1 Listening for Multicast emissions (HELLO and Updates)**
	- !Listening for Router advertisements, redirects and CDP
- Routers can be discovered actively by
	- !Querying Routing processes (AS scanning)
	- !**Router Solicitations**
	- !OS Fingerprinting
	- **.** Protocol scans
	- *DESCRIPTION CONTINUES* ■ Port scans
	- !! Taking over management systems

## Router Discovery Tools

- **Example 2 Autonomous System Scanner (ASS) can be used I** for active or passive detection
- **Ethereal can decode most routing protocols**
- !ntop can be used to discover central traffic points
- **1980** tcpdump's -e option shows data link addresses
- Fyodor's nmap and Phenoelit's protos scan for IP protocols
- **DHCP** queries reveal router addresses
- **1980** NMS database contains router information (HPOV)

#### ICMP Router Discovery Protocol (IRDP) - RFC 1256)

- **ICMP Router Discovery Protocol enabled router** sends out periodic updates as broadcast
- **. IRDP requests (called Router Solicitations) are** send as broadcast by Hosts that look for a default gateway
- **EXAnnouncing Router is inserted in Host routing table** 
	- <u>і</u> Metric is higher then the static default for normal routers

- **1980** Metric is lower then anything else
- **1980** Metric depends on "preference" value of the updates

## IRDP Attacks IRDP Attacks

- !Attacker sends IRDP updates
- ! Attacker then makes the default gateway temporary unavailable
	- !CDP overflow attacks (Router reboot)
	- !Temporary ARP interception
	- !• Dial on demand routers
- <u>іп</u> Attacker is now the default router

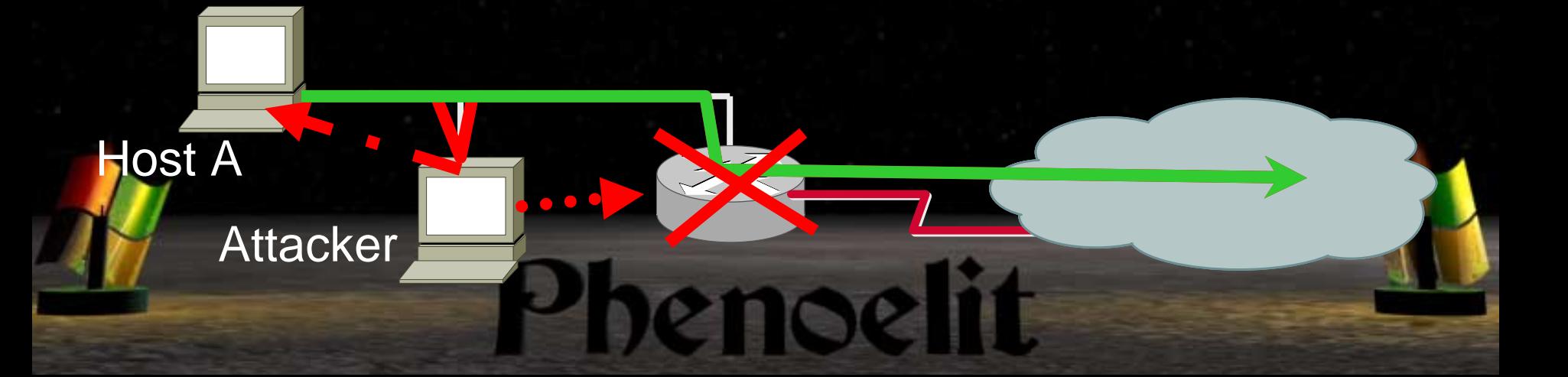

## IRDP Attacks IRDP Attacks

- **Can be used targeted (unicast) or wide (broadcast)**
- !Lifetime of a route max **18h:12min:15sec**
- **U** Windows 9x
	- ! does IRDP **all the time**
	- **Example forced to use the attacker's router by using** preference 1000 in the answer and sending an ICMP host unreachable message

enoelit

**. Windows NT4 performs IRDP during boot** ! Windows 2000 and Linux don't care

# ICMP Redirects (RFC 792)

- !Introduced to make routing more effective
- **.** Packet is send from Host A to B through router R1
- !R1 finds next hop R2 on same segment and network
- !R1 forwards the packet
- !■ R1 sends ICMP Redirect to A

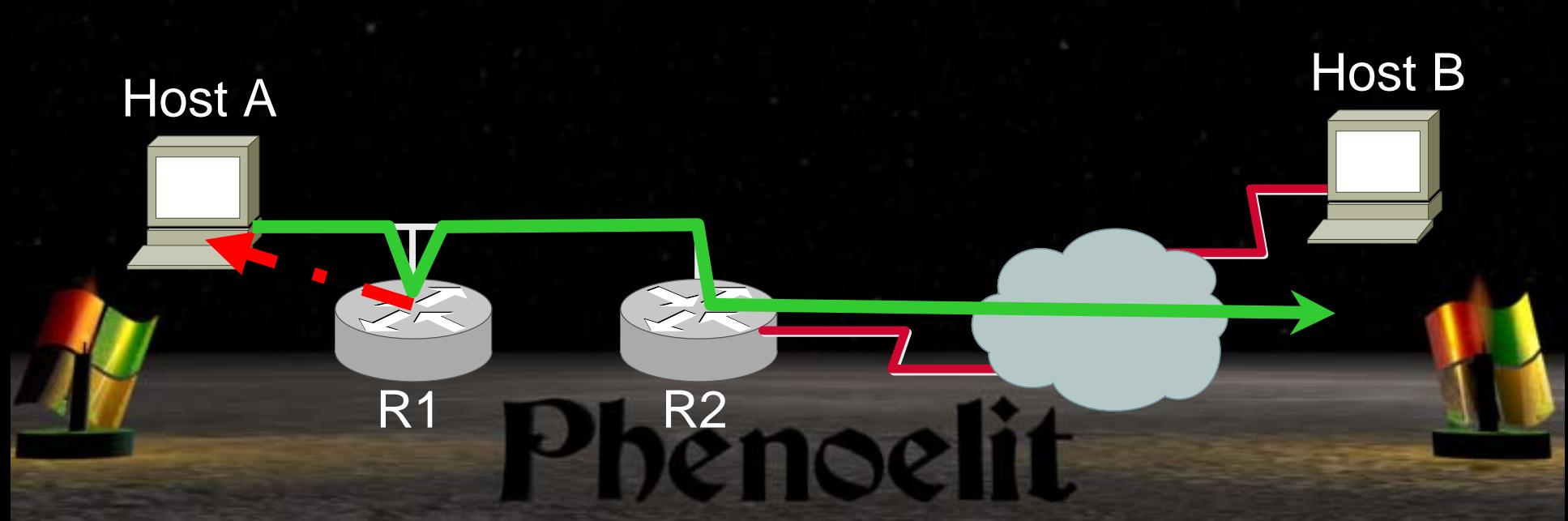

## ICMP Redirect Attack

- !Packet is sent from Host A to B through router R2
- ! Attacker sees traffic (A->B) and sends spoofed ICMP redirect to Host A
- !Host A adjusts routing and sends traffic through Attacker
- !Normally requires copy of the first 64bits of the packet
- !Even works across routers !

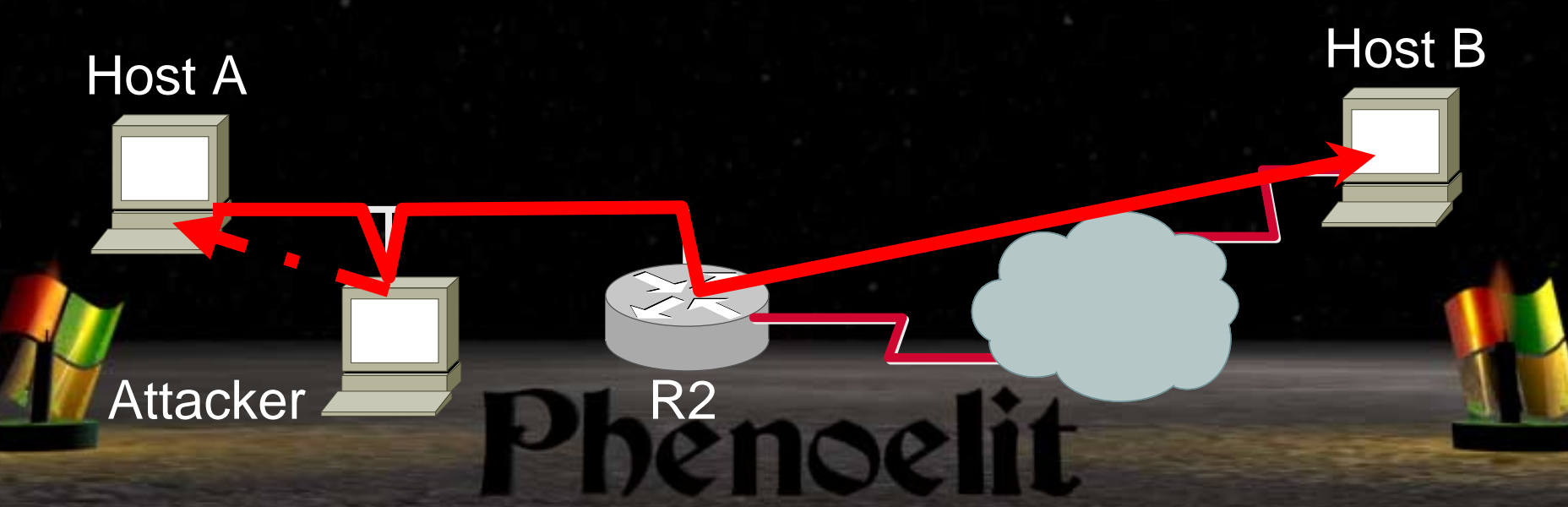

## ICMP Redirect Host Reactions

#### ■ Windows 9x Hosts |

- **EXPED Accepts ICMP redirects by default**
- **Example 2 Adds a host route to routing table**

#### ■ Linux Hosts

**EXP** Accepts ICMP redirects by default in some distributions

enoelit

! See /proc/sys/net/ipv4/conf/\*/accept\_redirects Does not show redirects in routing table

#### ! Tools:

- IRPAS icmp\_redirect
- **. icmp\_redir from Yuri Volobuev**

# Interior Gateway Routing Protocol (IGRP) Routing Protocol (IGRP)

- !Cisco proprietary protocol
- $\blacksquare$  2<sup>16</sup>-1 = 65535 possible autonomous systems
- **No authentication**
- **Delay, bandwidth, reliability, load and hop count** used to calculate metric
- **Passive or silent hosts possible (protocol scan)**
- **Example 3 Spoofed updates have better metric then real links**

enoelit

!Requires spoofed source network to be enabled

#### IGRP Attacks

#### **Introducing new routes or modifying routes**

Server: 10.1.1.2/24

**IGRP Update makes R1 the better router**

**IGRP Update makes attacker the next hop router**

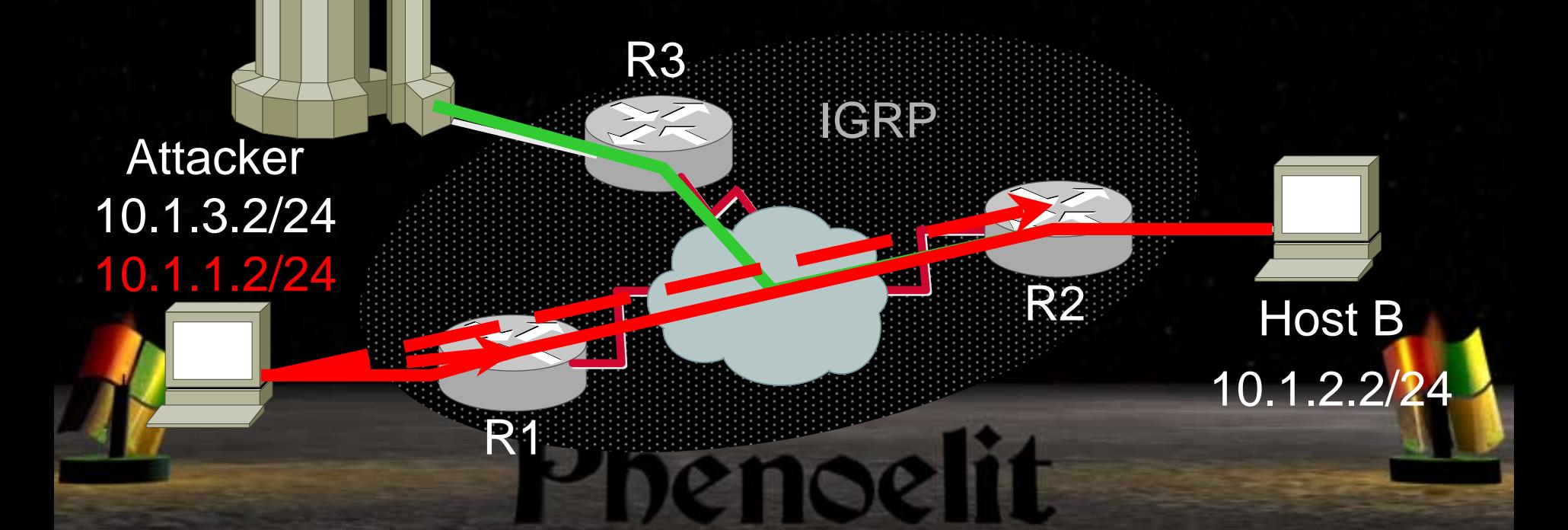

#### IGRP Attacks

#### **Creating routing loops**

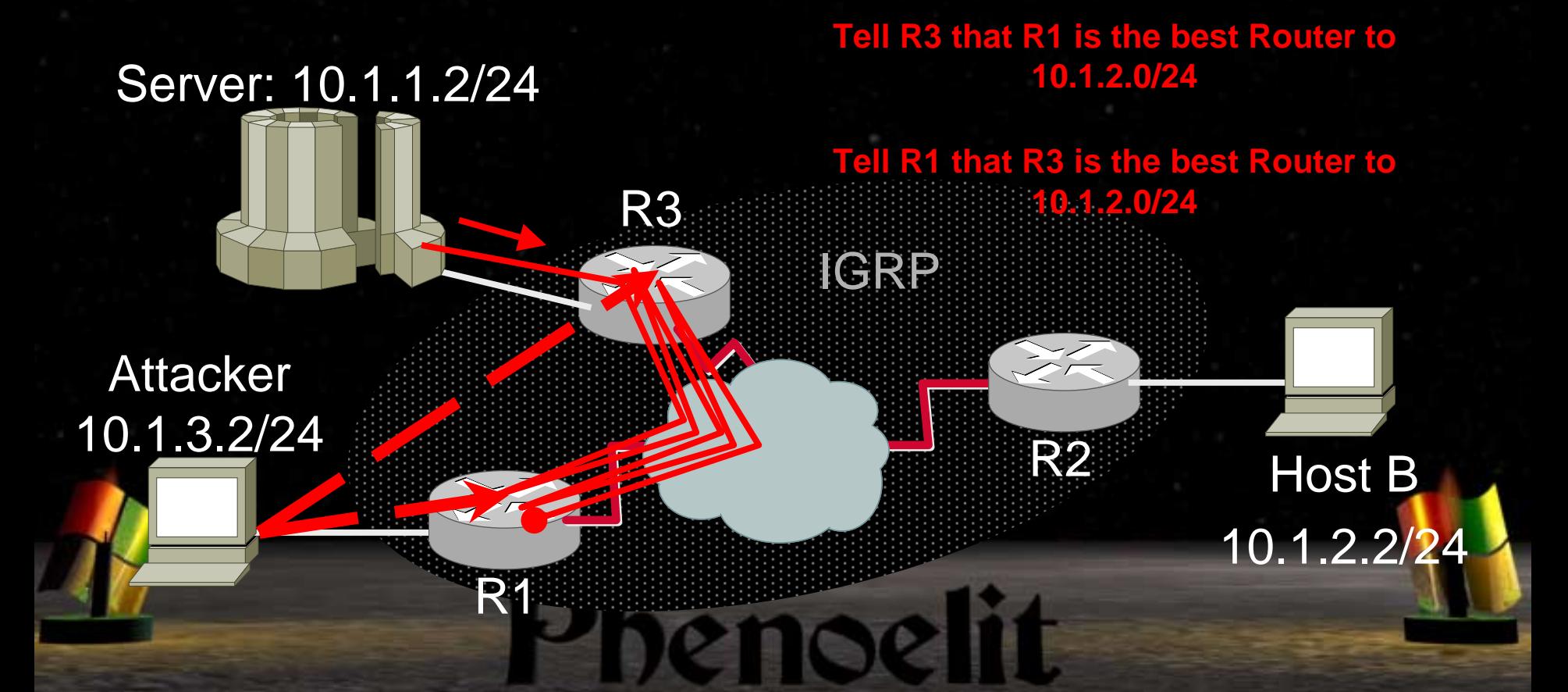

# Routing Information Protocol Routing Information Protocol (RFC 1058, 2453) (RFC 1058, 2453)

#### ! RIP v1 (RFC 1058)

- **. Uses fixed subnet/netmask size by class**
- !! No autonomous systems
- Runs on UDP port 520
- **1980 Broadcast or unicast traffic**
- ! RIP v2 (RFC 2453)
	- **Supports variable subnet size**
	- **1980 • Multicast or unicast traffic**
	- **1990** Clear text authentication defined
	- *DESCRIPTION CONTINUES*  Cisco supports MD5 authentication (double authentication block forbidden by the RFC)

## RIP Attacks

- !**Same attacks as with IGRP**
- !Network boundaries are important for RIPv1
- ! Multicast RIPv2 (224.0.0.9) may be forwarded across segments
- **Split Horizon algorithm with poisoned reverse** 
	- **.** Sends "unreachable" back to sender of the route (metric 16)

znoeli

- !May prevent routing loop attacks
- !Protects only if more than 2 routers are in the segment
- **1990**  Tools:
	- **1990** rprobe.c and srip.c from humble
	- **1980** Nemesis-rip from Mark Grimes
	- !ASS to scan

# Enhanced Interior Gateway Enhanced Interior Gateway Routing Protocol (EIGRP)

- **Yet another Cisco proprietary protocol**
- 2<sup>32</sup>-1 possible autonomous systems (65535 used)
- **No authentication**
- **Delay, bandwidth, reliability, load and hop count** used to calculate metric
- **EXTERN Attacker must become "neighbor" to exchange** routing information with AS
- **1980** Requires spoofed source network to be enabled

## EIGRP Route Introduction EIGRP Route Introduction

**Example 21 Attacker joins as EIGRP neighbor E** Attacker injects new route

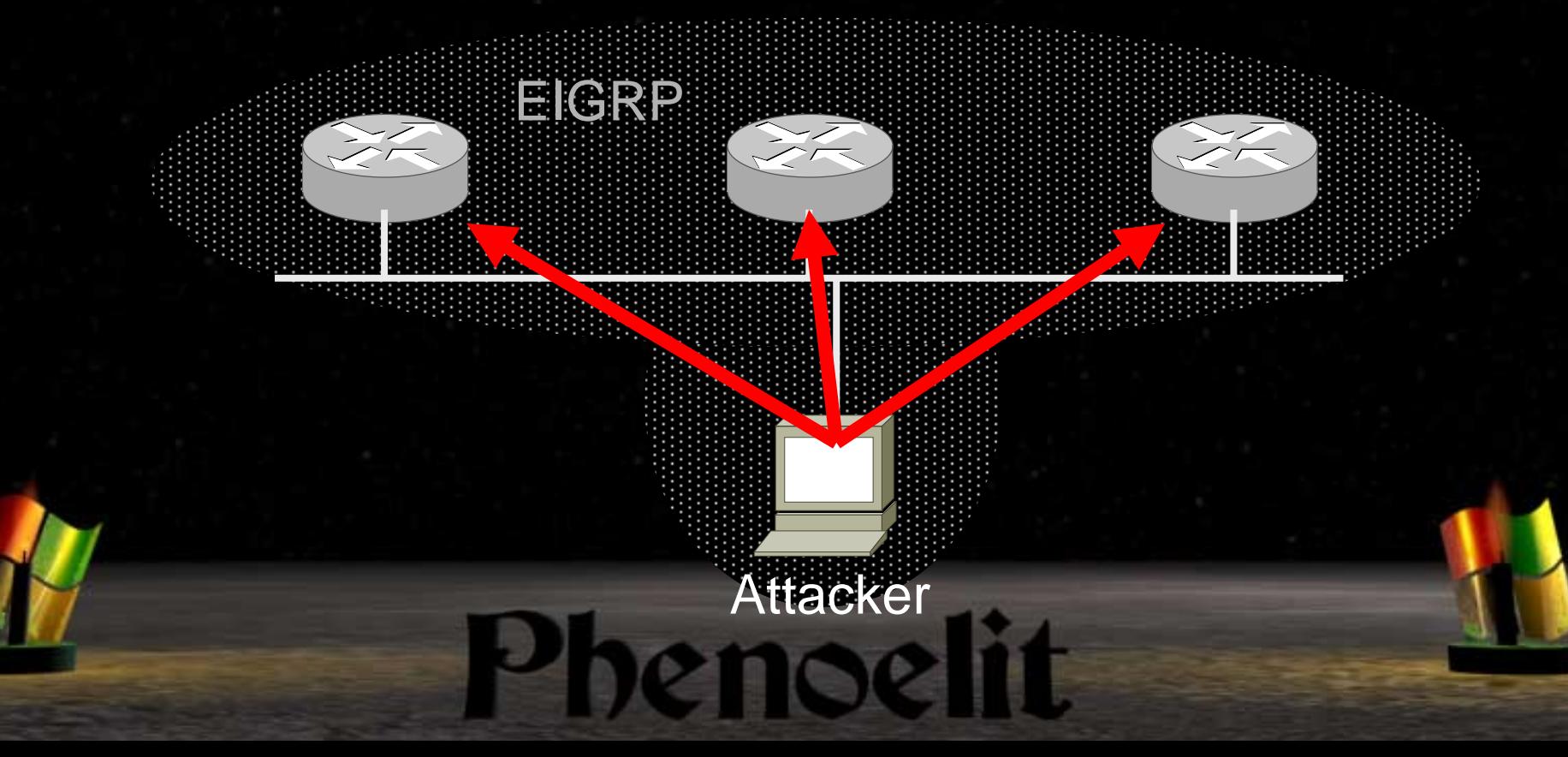

# Opens Shortest Path First OSPF (RFC 2328)

- **Example 25 Sends LSA (Link State Advertisements) through** the Area
- **Uses HELO packets to Multicast (224.0.0.5)**
- Every router knows the status of the Area
- ! No authentication, clear text or md5 defined
- ! IP Protocol 89 (protocol scan)
- !More security features than other routing protocols
- !The "hard-to-understand" factor helps the attacker

## OSPF Attacks

!Attacks can become very complex

Attacker

R1

- **.** Forged LSAs are contested by routers
- !For demonstration we use an "extended-Layer 2 attack"
	- !Run modified ARP interception software
	- !Change OSPF packets while bridging them from R1 to R2
	- !Let R2 distribute the false information through the area

OSPF<sup>R2</sup>

# Border Gateway Protocol Border Gateway Protocol **BGP 4 (RFC 1771)**

- **Exterior Gateway Protocol that connects** Autonomous Systems
- **Uses TCP Port 179 for communication**
- **. IBGP** (interior BGP) needs an IGP or static routes to reach neighbors

- ! Possible attacks include:
	- !Bad updates
	- **E** Abuse of BGP communities
	- **TCP Sequence Number and Layer 2 attacks**
	- **1990** IBGP is a softer target than EBGP

# Hot Standby Router Protocol **HSRP (RFC 2281)**

- **EXP: Cisco proprietary protocol for high availability**
- "Standby" IP address and MAC address are bound to the active router
- **. There are one or more inactive routers**
- ! Multicast driven communication, UDP Port 1985
- **E** Authentication is done in clear text
- **Example 1 If active router no longer says "Hello" ...** 
	- !Inactive routers send out a request to take over
	- **1990** Router with the highest priority "wins" state ACTIVE

## HSRP Attacks HSRP Attacks

Host B

**. New routers with high priority can take over the** "standby" addresses

AFA HERE

HSRP

Attacker

**R** 

Host A

## Attacking tunnels

- ! Theory of unencrypted tunnel attacks:
	- **.** Generate traffic for the inside target network
	- **.** Encapsulate in tunneling protocol
	- **E** Send to tunnel destination router
	- **1990** Return path depends on scenario
- **Underable protocols:** 
	- **IPX encapsulation (RFC 1234)**
	- **1990** AX.25 encapsulation (RFC 1226)
	- **1990** Internet Encapsulation Protocol (RFC 1241)
	- *DESCRIPTION CONTINUES* IPv4 in IPv4 encapsulation (RFC 2003)
	- Generic Routing Encapsulation (RFC 1701, 1702, 2784 )**1990** enoel

# Generic Routing Encapsulation GRE (RFC 1701, 1702, 2784) GRE (RFC 1701, 1702, 2784)

- **Used to transport protocol A over domain of** protocol B in B's payload
	- $\blacksquare$  IPv4 in IPv4
	- $\blacksquare$  IPv6 in IPv4
	- $\blacksquare$  IPX in IPv4
	- **.** etc.
- **Optional 32bit tunnel key**
- **Example 1 Sequence numbers defined but weak**
- **Supports source routing!**

#### Once upon a time ...

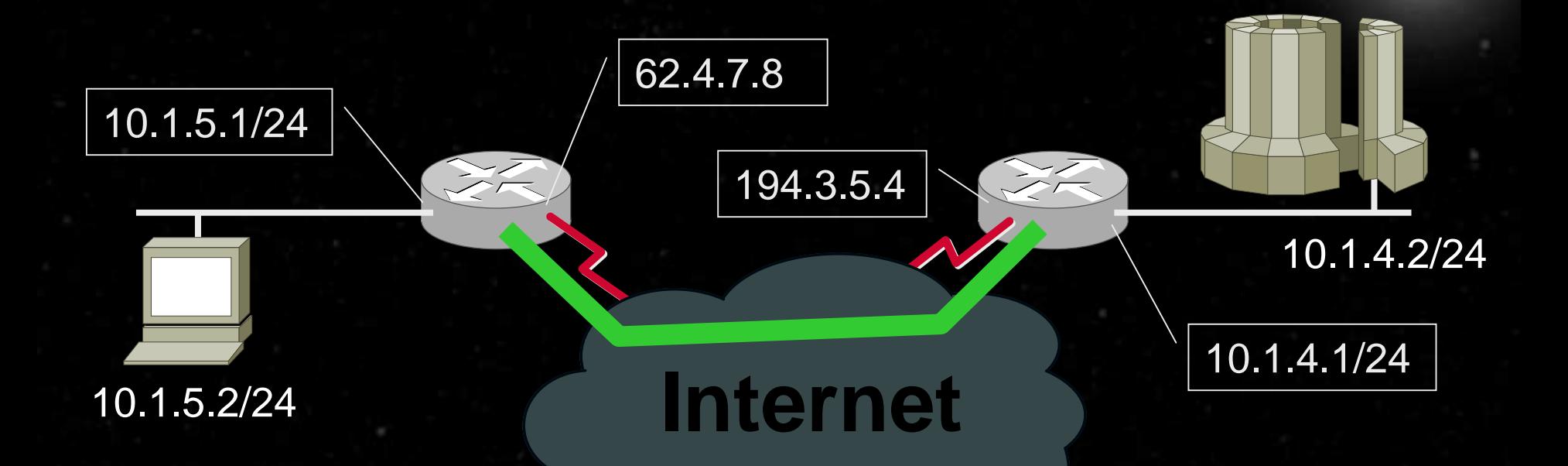

! **Company tries to connect private networks Company tries to connect private networks** !**EXAGE THE CARTE Offers , VPN" solution based on GRE** <u>ا ب</u> **IP traffic from remote location to HQ IP traffic from remote location to HQ encapsulated in GRE encapsulated in GRE**!!**1980** 

# Making the game interesting

#### **Branch office router:**

- **Does not allow any traffic on outside interface** other than GRE from 194.3.5.4
- **EXECTE:** Routes all traffic from the internal network (10.1.5.0/24) into the GRE tunnel

#### **E** HQ router

**. Does not allow incoming connections on the** outside interface

enoelit

**1980** Does only allow GRE from branch offices

### GRE Tunnel Intrusion

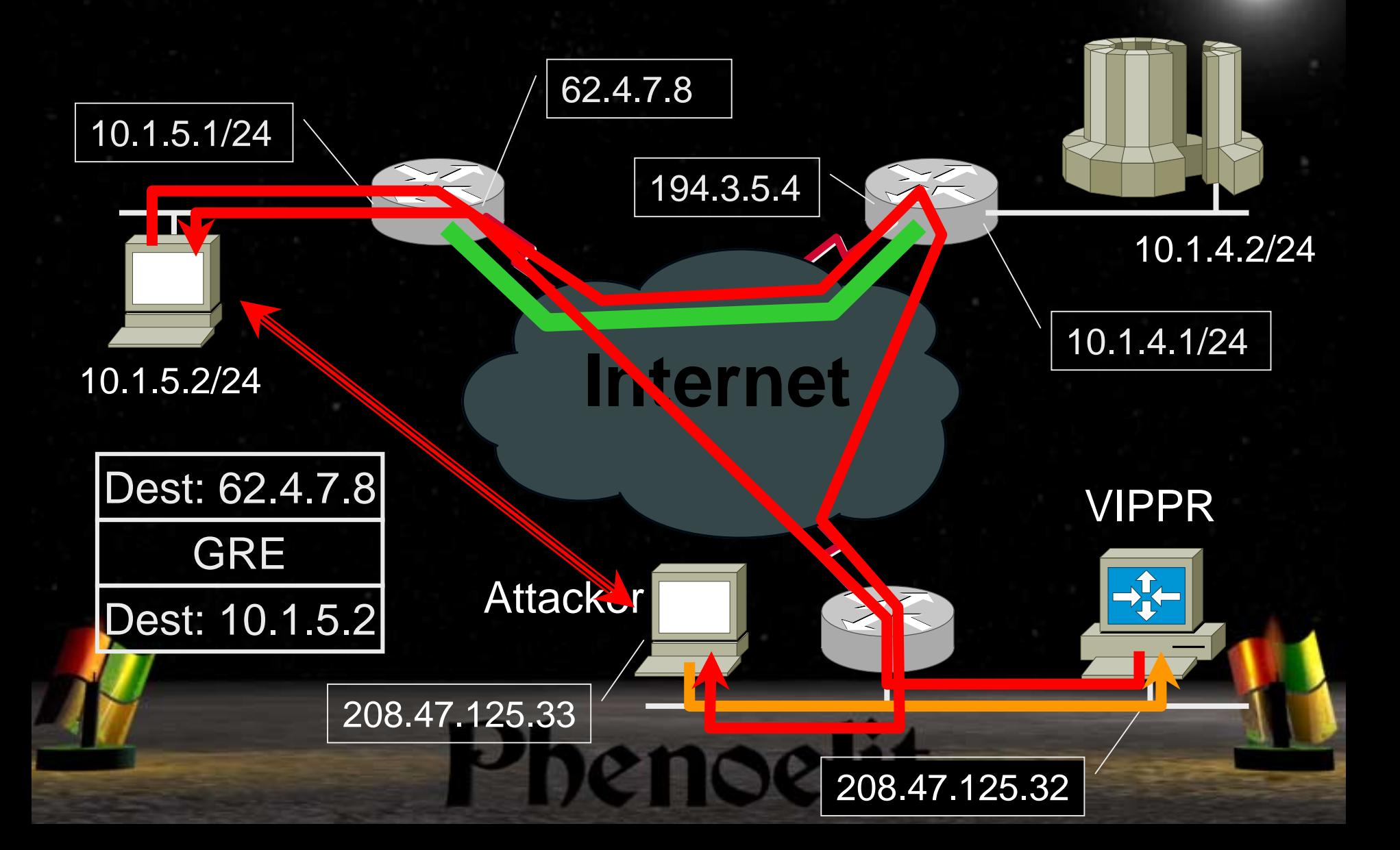

## Islands at Risk

**.** IPv4 islands (IP Encapsulation within IP) **. IPv6 islands connected by GRE tunnels** 

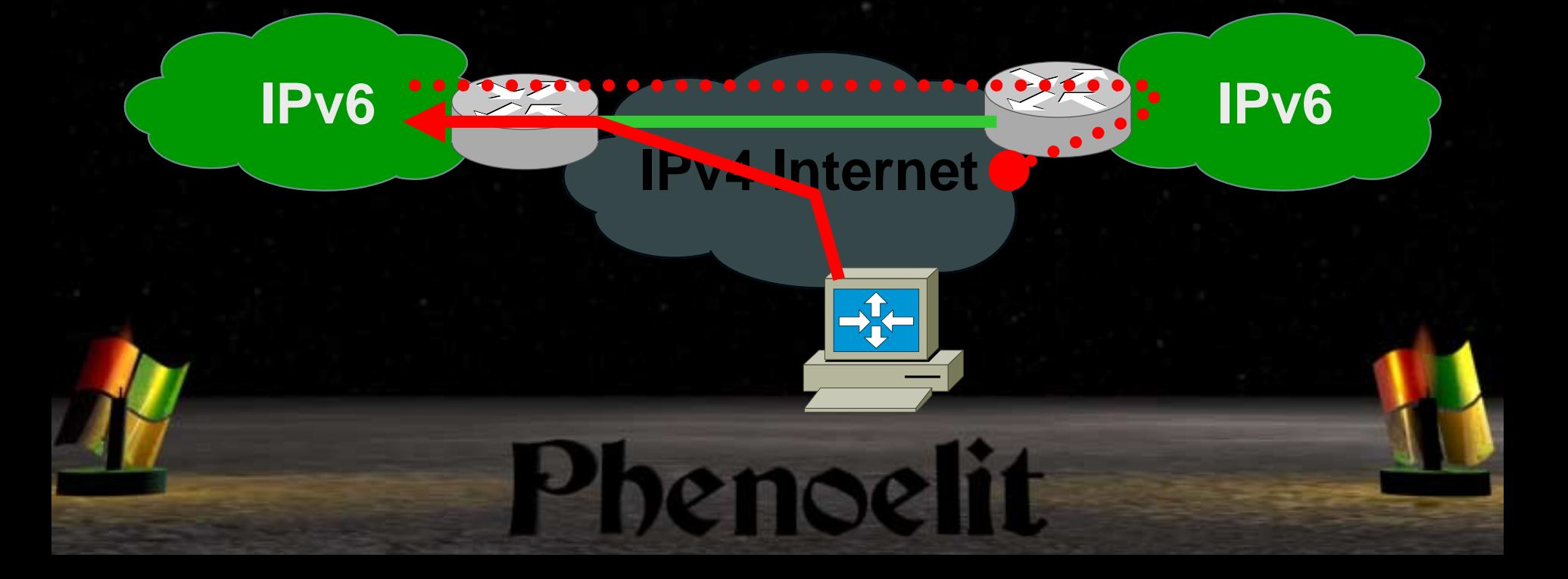

## Phenoelit IRPAS Tools

- **E. Autonomous System Scanner**
- ! Protocol sender: icmp\_redirect, cdp, hsrp, igrp, irdp, irdpresponder
- **Trace programs: itrace & tctrace**
- **Protocol scanner: protos**
- ! Virtual IP attack router (still 1st beta): VIPPR

Tools and slides available on http://www.phenoelit.de/

## Summary

- **.** There are many ways to alter a traffic path
- **Most routing protocols are insufficient** protected – this makes routing protocol attacks successful
- **. Unencrypted tunneling protocols represent a** high risk and demonstrate the fact that socalled "private" IP addresses do not protect!

znoelit

# Thanks go to ...

- ! **FtR, kim0, Zet, DasIch and Bine for being FtR, kim0, Zet, DasIch and Bine for being Phenoelit Phenoelit**
- ! **Jeff Moss Jeff Moss, Ping & the BlackHat BlackHat staff for everything for everything**

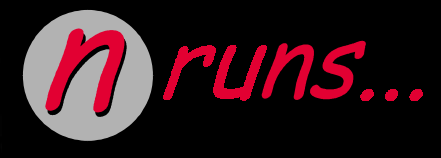

**Security Group**

Explain the code Get the T-Shirt www.darklab.org